ЧАВАШ РЕСПУБЛИКИН МИНИСТРСЕН КАБИНЕЧЁ

**ЙЫШАНУ** 

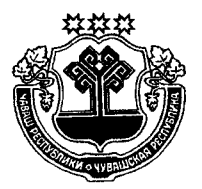

КАБИНЕТ МИНИСТРОВ ЧУВАШСКОЙ РЕСПУБЛИКИ

ПОСТАНОВЛЕНИЕ

 $402 \text{ N}$ <sup>o</sup> 20.11.2014

Шупашкар хули

 $N<sub>2</sub>$  402 20.11.2014

г. Чебоксары

Об утверждении Порядка назначения на конкурсной основе генерального директора некоммерческой организации «Республиканский фонд капитального ремонта многоквартирных домов»

В соответствии с частью 4.1 статьи 178 Жилищного кодекса Российской Федерации Кабинет Министров Чувашской Республики постановляет:

1. Утвердить прилагаемый Порядок назначения на конкурсной основе генерального директора некоммерческой организации «Республиканский фонд капитального ремонта многоквартирных домов».

2. Определить Министерство строительства, архитектуры и жилищно-коммунального хозяйства Чувашской Республики уполномоченным органом по организации конкурса на право замещения должности генерального директора некоммерческой организации «Республиканский фонд капитального ремонта многоквартирных домов».

3. Настоящее постановление вступает в силу через десять дней после дня его официального опубликования.

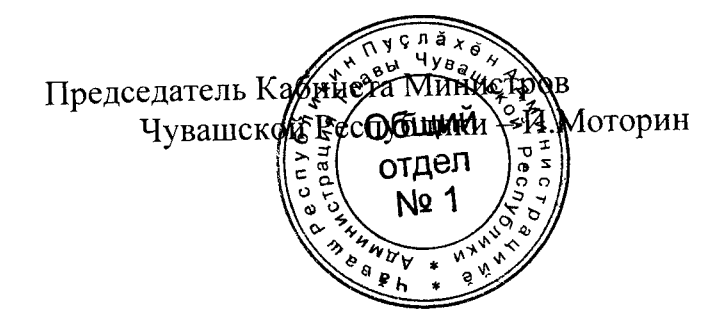

### **УТВЕРЖДЕН**

постановлением Кабинета Министров Чувашской Республики от 20.11.2014  $\mathcal{N}$  402

# ПОРЯДОК

# назначения на конкурсной основе генерального директора некоммерческой организации «Республиканский фонд капитального ремонта многоквартирных домов»

1. Настоящий Порядок определяет процедуру назначения генерального директора некоммерческой организации «Республиканский фонд капитального ремонта многоквартирных домов» (далее соответственно - руководитель регионального оператора, региональный оператор).

2. Руководитель регионального оператора назначается на должность по результатам конкурса на замещение должности руководителя регионального оператора (далее также – конкурс), который организуется Министерством строительства, архитектуры и жилищно-коммунального хозяйства Чувашской Республики (далее - уполномоченный орган).

3. Решение о проведении конкурса принимается уполномоченным орга-HOM.

4. В целях организации и проведения конкурса уполномоченный орган:

создает конкурсную комиссию по проведению конкурса на замещение должности руководителя регионального оператора (далее – Комиссия);

размещает на официальном сайте уполномоченного органа на Портале органов власти Чувашской Республики в информационно-телекоммуникационной сети «Интернет» (далее - сеть «Интернет») информационное сообщение о проведении конкурса;

утверждает перечень вопросов для тестирования претендентов на замещение должности руководителя регионального оператора (далее - претендент) и порядок проведения тестирования.

5. Положение о Комиссии и ее состав утверждаются приказом уполномоченного органа.

В состав Комиссии включаются представители уполномоченного органа, а также по согласованию представители Министерства экономического развития, промышленности и торговли Чувашской Республики, Министерства финансов Чувашской Республики, Министерства имущественных и земельных отношений Чувашской Республики, Государственной жилищной инспекции Чувашской Республики, общественных объединений и иных организаций.

6. Комиссия формируется в составе председателя, заместителя председателя, секретаря и членов Комиссии.

Решения Комиссии по результатам проведения конкурса принимаются открытым голосованием простым большинством голосов ее членов, присутствующих на заседании Комиссии. При равенстве голосов решающим является голос председателя Комиссии.

7. Информационное сообщение о проведении конкурса должно быть размещено на официальном сайте уполномоченного органа на Портале органов власти Чувашской Республики в сети «Интернет» не позднее чем за 30 календарных дней до окончания срока приема документов, подаваемых для участия в конкурсе (далее – документы).

8. Информационное сообщение о проведении конкурса должно включать:

а) наименование, основные цели деятельности и сведения о местонахождении регионального оператора;

б) требования, предъявляемые к претенденту;

в) дату и время начала и окончания приема документов;

г) адрес, по которому осуществляется прием документов, и номера телефонов, по которым будет осуществляться консультирование по вопросам проведения конкурса;

д) перечень документов, указанных в пункте 10 настоящего Порядка, и требования к их оформлению;

е) дату, время и место проведения конкурса с указанием времени начала работы Комиссии и подведения итогов конкурса;

ж) порядок определения победителя;

з) способ уведомления претендентов и победителя конкурса об итогах конкурса;

и) основные условия трудового договора.

9. К участию в конкурсе допускаются претенденты, отвечающие следующим требованиям:

а) наличие гражданства Российской Федерации;

б) наличие высшего образования;

в) опыт работы в сфере жилищно-коммунального хозяйства не менее 5 лет:

г) опыт работы на руководящих должностях не менее 3 лет.

10. Для участия в конкурсе претенденты представляют в Комиссию в установленный в информационном сообщении о проведении конкурса срок следующие документы:

а) заявление по форме согласно приложению № 1 к настоящему Порядку;

б) заполненную и подписанную анкету по форме согласно приложению № 2 к настоящему Порядку;

в) копию паспорта или иного документа, удостоверяющего личность;

г) копию трудовой книжки;

д) копии документов о высшем образовании;

е) копии документов о дополнительном профессиональном образовании, присвоении ученой степени, ученого звания и другие (при наличии);

ж) предложения по повышению эффективности деятельности регионального оператора.

11. Документы, поступившие после истечения срока приема документов, указанного в информационном сообщении о проведении конкурса, к рассмотрению не принимаются.

12. Претендент не допускается к участию в конкурсе в случаях, если:

а) представленные документы не подтверждают право претендента на участие в конкурсе в соответствии с законодательством Российской Федерации и настоящим Порядком;

б) представлены не все документы, указанные в пункте 10 настоящего Порядка, либо они не соответствуют требованиям законодательства Российской Федерации.

13. В течение 5 дней со дня окончания срока приема документов, указанного в информационном сообщении о проведении конкурса, Комиссия проверяет представленные претендентами документы на полноту и достоверность сведений и принимает решение о допуске или об отказе в допуске претендентов к участию в конкурсе.

14. Комиссия в течение 10 рабочих дней со дня окончания срока приема документов, указанного в информационном сообщении о проведении конкурса, направляет претенденту письменное уведомление о принятом Комиссией решении о допуске или об отказе в допуске претендента к участию в конкурсе.

15. Конкурс проводится в два этапа не позднее 20 рабочих дней со дня окончания срока приема документов, указанного в информационном сообщении о проведении конкурса.

16. Первый этап проводится в форме письменного тестирования претендентов.

Тестирование претендентов должно обеспечивать проверку знания претендентов:

специфики деятельности регионального оператора;

основ гражданского, трудового, налогового, банковского законодательства Российской Федерации;

основ управления, финансового аудита и планирования.

Тест должен содержать не менее 50 вопросов.

17. В случае если при тестировании претендент дал правильные ответы не менее чем на 45 вопросов, он допускается к участию во втором этапе конкурса.

18. На втором этапе Комиссия рассматривает предложения претендентов по повышению эффективности деятельности регионального оператора и определяет по критериям, установленным уполномоченным органом, лучшее предложение по повышению эффективности деятельности регионального оператора из числа предложенных претендентами.

19. По итогам проведенного тестирования и рассмотрения предложений претендентов по повышению эффективности деятельности регионального оператора Комиссией принимается решение об определении победителя конкурса (далее – решение), которое оформляется протоколом заседания Комиссии.

20. Победителем конкурса признается претендент, соответствующий требованиям, определенным в пункте 9 настоящего Порядка, успешно прошедший тестирование и представивший наилучшие предложения по повышению эффективности деятельности регионального оператора.

21. Информация о результатах конкурса в течение 5 рабочих дней со дня подписания протокола заседании Комиссии размещается уполномоченным органом на официальном сайте на Портале органов власти Чувашской Республики в сети «Интернет».

22. Претендентам, участвовавшим в конкурсе на замещение должности руководителя регионального оператора, уполномоченным органом направляются письменные сообщения о результатах конкурса и принятом Комиссией решении в течение 7 календарных дней со дня подписания протокола заседании Комиссии.

23. Претенденты вправе обжаловать решение Комиссии в соответствии с законодательством Российской Федерации.

24. Если для участия в конкурсе подано менее двух заявлений претендентов, уполномоченным органом принимается решение о проведении повторного конкурса.

25. По результатам конкурса в течение 5 рабочих дней со дня подписания протокола заседания Комиссии уполномоченный орган подготавливает и вносит в Кабинет Министров Чувашской Республики проект распоряжения Кабинета Министров Чувашской Республики о назначении руководителя регионального оператора.

### Приложение № 1

к Порядку назначения на конкурсной основе генерального директора некоммерческой организации «Республиканский фонд капитального ремонта многоквартирных домов»

Председателю конкурсной комиссии по проведению конкурса на замещение должности генерального директора некоммерческой организации «Республиканский фонд капитального ремонта многоквартирных домов»

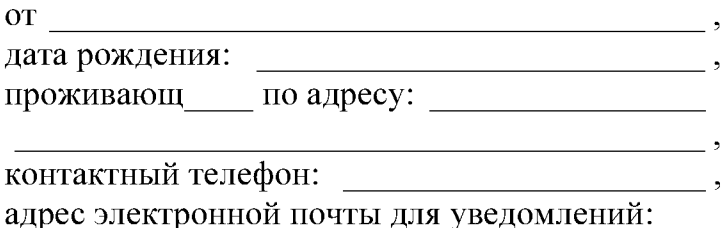

# **ЗАЯВЛЕНИЕ**

# об участии в конкурсе на замещение должности генерального директора некоммерческой организации «Республиканский фонд капитального ремонта многоквартирных домов»

Прошу допустить меня к участию в конкурсе на замещение должности генерального директора некоммерческой организации «Республиканский фонд капитального ремонта многоквартирных домов» (далее - руководитель регионального оператора).

С условиями конкурса ознакомлен(а) и согласен(а).

В соответствии со статьей 9 Федерального закона «О персональных данных» даю свое согласие на автоматизированную, а также без использования средств автоматизации обработку моих персональных данных для участия в конкурсе на замещение должности руководителя регионального оператора, а именно на совершение действий, предусмотренных пунктом 3 статьи 3 Федерального закона «О персональных данных», со сведениями, представленными мной в конкурсную комиссию по проведению конкурса на замещение должности руководителя регионального оператора.

Настоящее согласие дается на период до истечения сроков хранения соответствующей информации или документов, содержащих указанную информацию, определяемых в соответствии с законодательством Российской Федерации.

К настоящему заявлению прилагаю следующие документы:

- $1.$   $\overline{\phantom{a}}$
- 
- 

 $\frac{4}{5}$ .  $7. \ \overline{\qquad \qquad }$ 

 $\overline{(a\text{ara})}$ 

(подпись)

(расшифровка подписи)

<u>and the community of the community of the community of the community of the community of the community of the community of the community of the community of the community of the community of the community of the community</u>

Приложение № 2 к Порядку назначения на конкурсной основе генерального директора некоммерческой организации «Республиканский фонд капитального ремонта многоквартирных домов»

Форма

#### **AHKETA**

Отчество:

2. Если изменяли фамилию, имя или отчество, то укажите их, а также когда, где и по какой причине изменяли:

Место для фотографии

3. Число, месяц, год и место рождения (село, деревня, город, район, область, край, республика, страна): и подавательно по податка по податка по податка по податка по податка по по

4. Гражданство (если изменяли, то укажите, когда и по какой причине; если имеете гражданство другого государства – укажите):

5. Образование (когда и какие образовательные организации окончили, номера дипломов), направление подготовки или специальность по диплому, квалификация по диплому:

6. Послевузовское профессиональное образование: аспирантура (адъюнктура) (наименование образовательной или научной организации, год окончания), ученая степень, ученое звание (когда присвоены, номера дипломов, аттестатов):

7. Какими иностранными языками и языками народов Российской Федерации владеете и в какой степени (читаете и переводите со словарем, читаете и 

9. Выполняемая работа с начала трудовой деятельности (включая обучение в образовательных организациях высшего образования, профессиональных образовательных организациях, военную службу, работу по совместительству, предпринимательскую деятельность и т.п.). При заполнении данного пункта необходимо указывать наименования организаций так, как они назывались в свое время, военную службу записывать с указанием должности и номера воинской части:

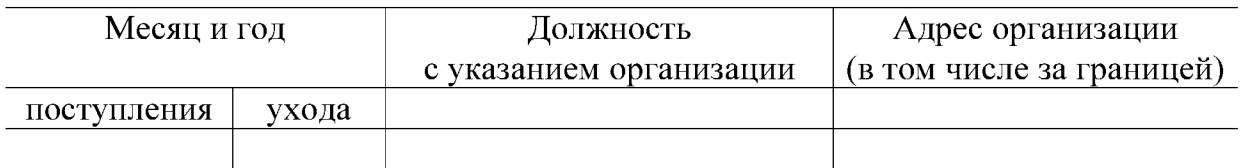

10. Наиболее значимые проекты, реализованные Вами лично, а также организациями, в которых работали, при Вашем непосредственном участии (не бо- $\frac{1}{2}$  nee rpex):

11. Государственные награды, иные награды и знаки отличия:

12. Ваши близкие родственники (отец, мать, братья, сестры и дети), а также муж или жена, в том числе бывшие. Если родственники изменяли фамилию, имя, отчество, необходимо также указать их прежние фамилию, имя, отчество:

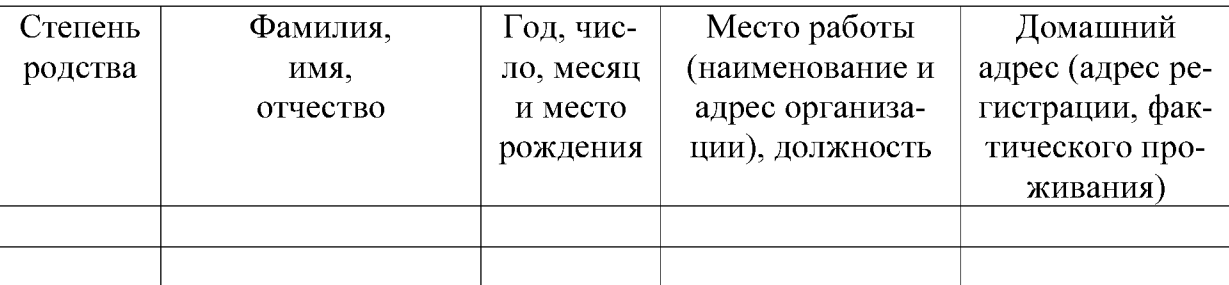

13. Отношение к воинской обязанности и воинское звание:

14. Домашний адрес (адрес регистрации, фактического проживания), но-

15. Паспорт или документ, его заменяющий (серия, номер, кем, когда вы-

16. Номер страхового свидетельства обязательного пенсионного страхования (при наличии): При подраздник (при наличии): При подраздник и при подраздник и при подраздник и при под

17. *VIHH*:

18. Дополнительные сведения (участие в выборных представительных органах, другая информация, которую желаете сообщить о себе):

19. Мне известно, что сообщение о себе в анкете заведомо ложных сведений и мое несоответствие квалификационным требованиям, предъявляемым к претендентам на замещение должности генерального директора некоммерческой организации «Республиканский фонд капитального ремонта многоквартирных домов», могут повлечь отказ в допуске к участию в конкурсе на замещение должности генерального директора некоммерческой организации «Республиканский фонд капитального ремонта многоквартирных домов».

(полпись)

 $M.\Pi.$ 

Фотография и данные о трудовой деятельности, воинской службе и об обучении оформляемого лица соответствуют документам, удостоверяющим личность, записям в трудовой книжке, документам об образовании и воинской службе.

 $20$   $\frac{\Gamma}{\Gamma}$   $\frac{\Gamma}{\Gamma}$ 

(подпись, фамилия должностного лица, ответственного за прием документов)

3